Wie warm wird meine Festplatte oder meine CPU ? Mit nachfolgenden Tools bekommt man nicht nur Temperaturen, sondern auch Lüfterdrehzahlen und mehr.

## **Installation**

```
sudo apt-get install lm-sensors hddtemp
```
## **Konfiguration lm-sensors**

Um lm-sensors zu verwenden, müssen alle Sensoren auf dem Board erst initialisiert werden. Dazu folgende Zeile eingeben:

sudo sensors-detect

Sollte man gefragt werden, ob man irgendwelche Module installieren will, mit Ja bestätigen, da sonst nicht alle Sensoren ausgelesen werden können.

Zum Schluss müssen die Module noch neu eingelesen werden:

```
sudo /etc/init.d/module-init-tools
```
## **Aufruf von lm-sensors**

sensors [Optionen]

## **Aufruf von hddtemp**

hddtemp [Option] device

Option:

-n: Nur die Gradzahl wird angezeigt

From: <https://wiki.da-checka.de/>- **PSwiki**

Permanent link: **<https://wiki.da-checka.de/doku.php/wiki/system/mainboardsensoren>**

Last update: **2012/10/08 14:31**

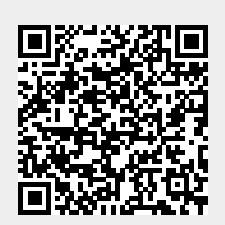